## **LOW PROFILE SELF-LEADED POWER INDUCTORS Designed for PCMCIA Applications**

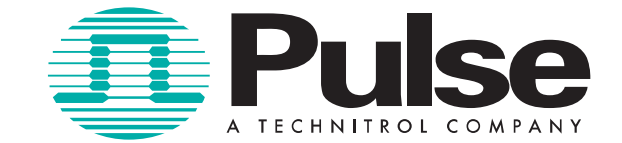

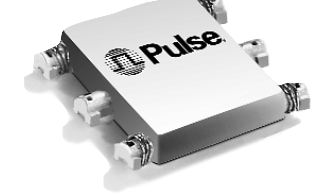

- Small PCMCIA size (.38" X .43" X .098")
- **F** Frequency range: 100 kHz to 1 MHz
- **D** Up to 3 amps rated DC current
- **Surface mount, pick and placeable**

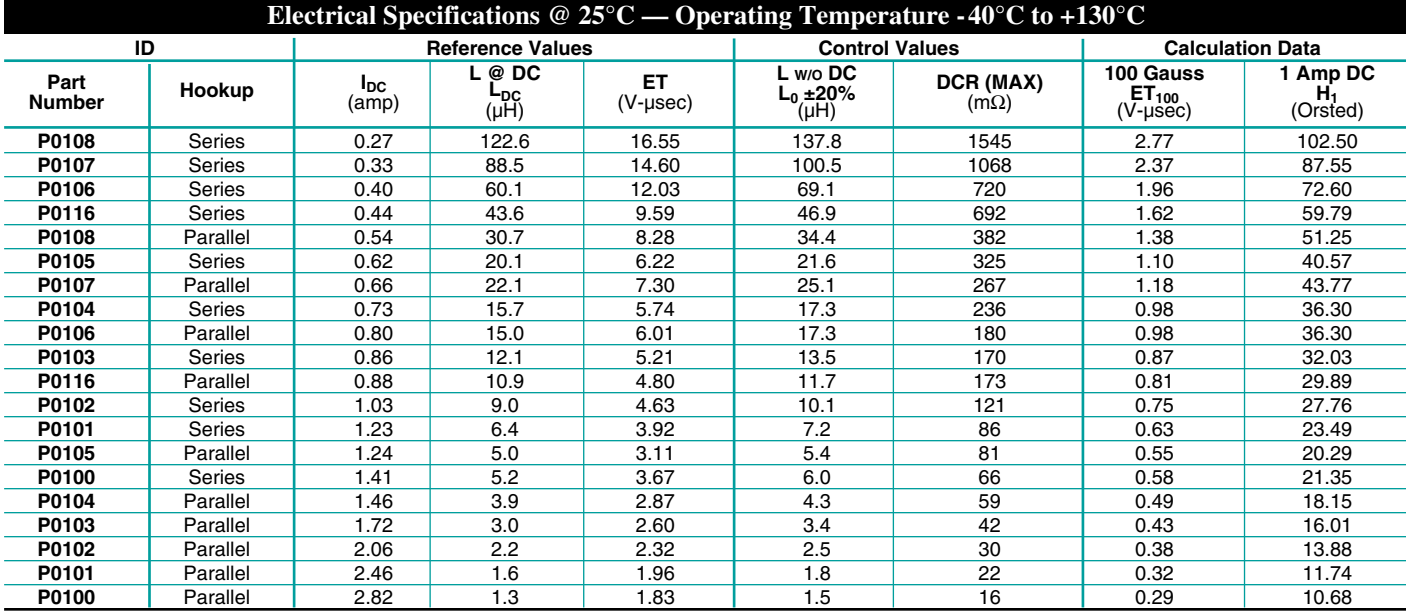

**NOTES:** 1. The reference inductance at rated DC current is a typical value.

2. Temperature rise is 50°C in typical buck or boost circuits at 500 kHz and with the reference ET applied to the inductor.

3. Total loss in the inductor is 95 mWatts for 50°C temperature rise above ambient.

4. To estimate temperature rise in a given application, determine copper and core

losses, divide by 95 and multiply by 50. 5. For the copper loss, calculate  $I_{DC}^2$  X R<sub>N</sub>.

6. For  $R_N$ , multiply DC $R_{MAX}$  by 0.85.

**Mechanical Schematic**

7. For core loss, using frequency (f) and operating flux density (B), calculate 747 x 10<sup>-21</sup> x B<sup>2.7</sup> x f<sup>2.04</sup>.

8. For flux density (B), calculate ET (V-µsec) for the application, divide by  $ET<sub>100</sub>$  from the table, and multiply by 100.

9. Limit the DC bias (H) to 31 orsteds. Calculate H by multiplying  $H_1$  from the table by  $I_{DC}$  of the application.

10. Add suffix **"T"** to part number for tape and reel package (i.e. P0100**T**).

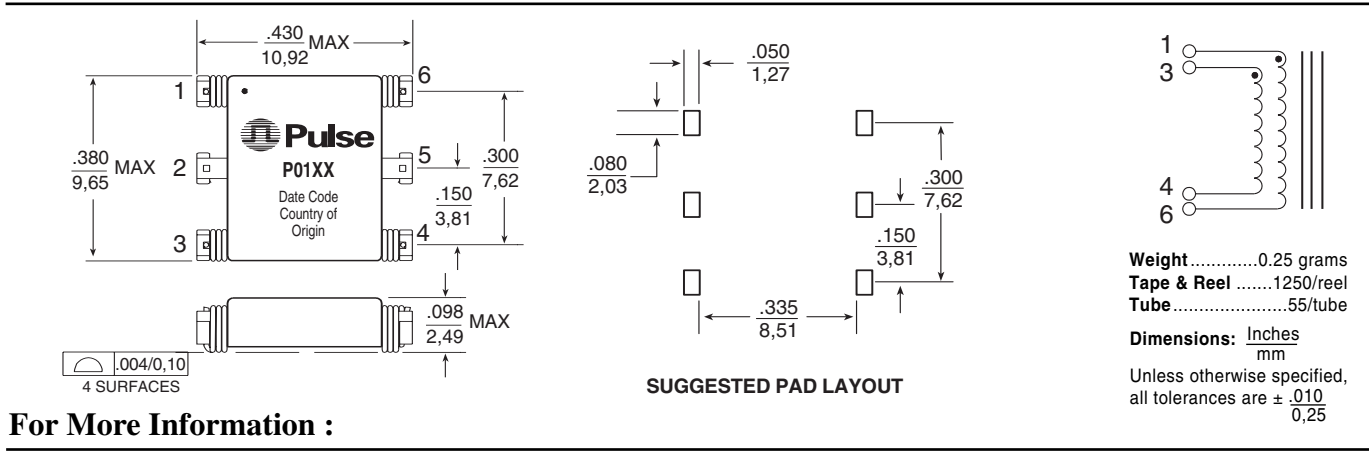

**UNITED STATES (Worldwide)** 12220 World Trade Drive 1 & 2 Huxley Road San Diego, CA 92128 U.S.A. http://www.pulseeng.com United Kingdom TEL: 858 674 8100 FAX: 858 674 8262 **UNITED KINGDOM (Northern Europe)** The Surrey Research Park Guildford, Surrey GU2 5RE TEL: 44 1483 401700 FAX: 44 1483 401701 **FRANCE (Southern Europe)** Zone Industrielle F-39270 Orgelet France TEL: 33 3 84 35 04 04 FAX: 33 3 84 25 46 41 FAX: 65 6280 0080 **TAIWAN, R.O.C. (Northern Asia)** 3F-4, No. 81, Sec. 1 HsinTai Wu Road Hsi-Chih, Taipei Hsien Taiwan, R.O.C. Tel: 886 2 2698 0228 FAX: 886 2 2698 0948 FAX: 852 2776 1055 **SINGAPORE (Southern Asia)** 150 Kampong Ampat #07-01/02 KA Centre Singapore 368324 TEL: 65 6287 8998 **HONG KONG (China/Hong Kong)** 9/F, Phase 2, Tai Sang Shatin Warehouse Centre 6 Wong Chuk Yeung Street Fotan, Shatin, Hong Kong TEL: 852 2788 6588 **DISTRIBUTOR**

Performance warranty of products offered on this data sheet is limited to the parameters specified. Data is subject to change without notice. Other brand and product names mentioned herein may be trademarks or registered trademarks of their respective owners.

Printed on recycled paper. ©2003, Pulse Engineering, Inc.

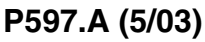